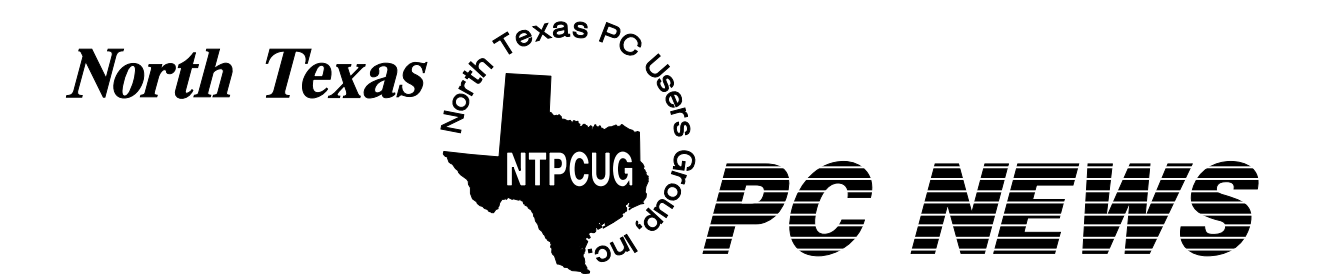

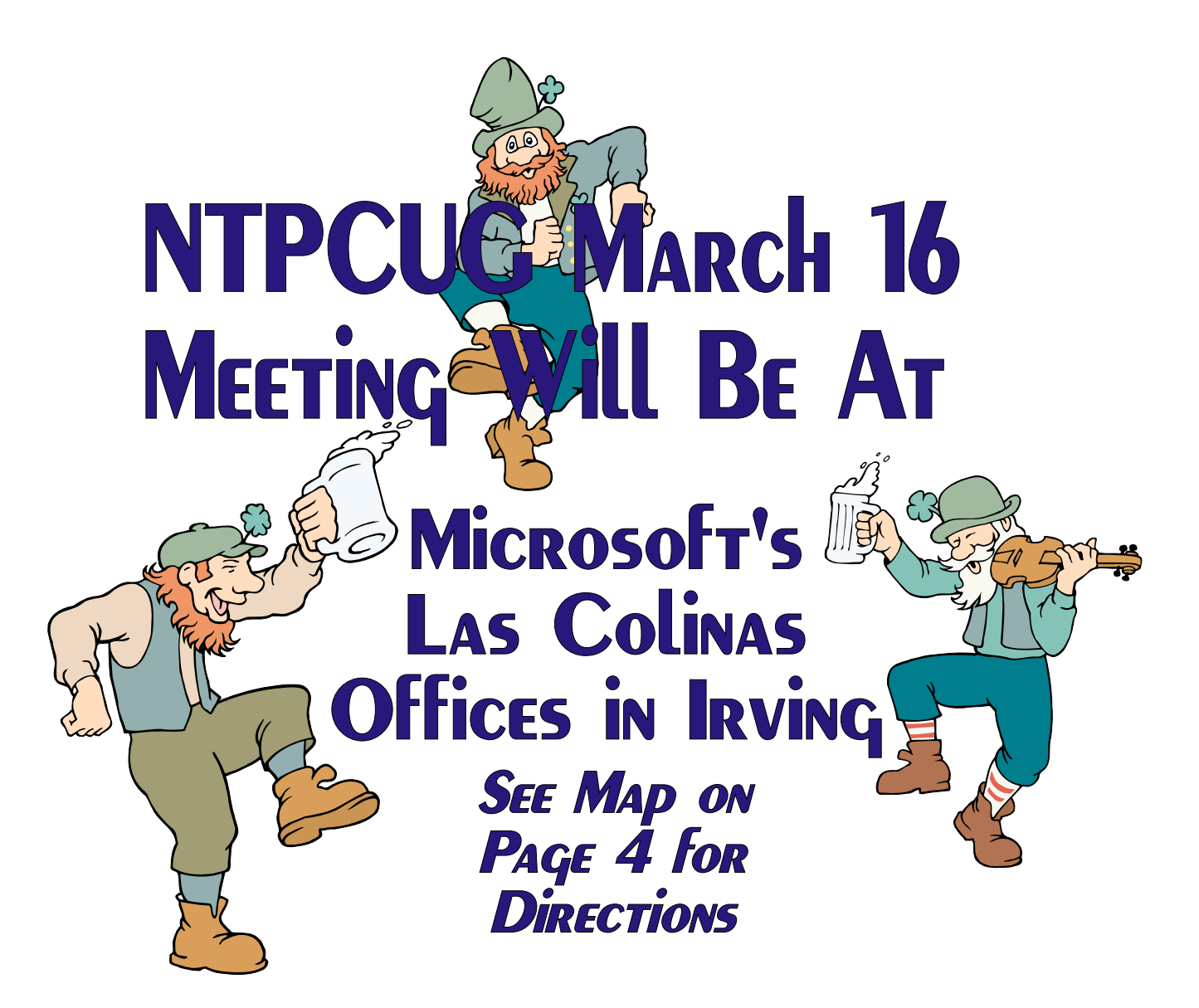

 *Online Edition* 

*March 2002* VOLUME 21 • NUMBER 3

## In This Issue...

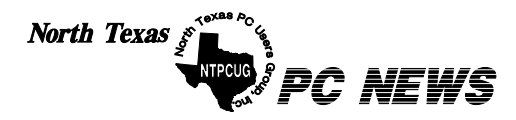

Published monthly by members of North Texas Personal Computer Users Group for their use. Send all editorial correspondence to: Editor, North Texas PC NEWS at: *newsletter@ntpcug.org*

Send address changes to: Membership Director,NTPCUG, P.O. Box 703449, Dallas, TX 75370-3449.

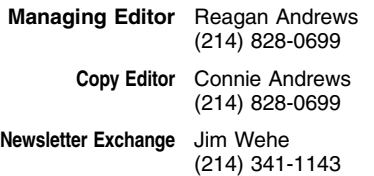

The opinions expressed herein are those of the authors and do not necessarily reflect those of the Group or its members. Copyright ©2002 by *North Texas PC NEWS.* (Articles without specific copyright notices may be reproduced unchanged by other not-for-profit User Groups if credit is given to the author and the publication.)

#### Circulation:

Member distribution was 500

The editors of North Texas PC NEWS use Microsoft *Word for Windows 97.* This issue of North Texas *PC NEWS* was composed using *Corel Ventura 8.0, Corel Draw 9.0, Arts & Letters Express 6.01, Adobe Photoshop 4.01, Microsoft Publisher 2000* and *Adobe Acrobat 4.01* Principal typefaces include: Times, Palatino, Helvetica, A&L Cafe, French Vogue, and Lithos.

#### D E A D L I N E Copy deadline for April North Texas PC NEWS: Friday, April 5, 2002

**Meeting Dates:** 

March 16, 3rd Saturday April 20, 3rd Saturday May 18, 3rd Saturday

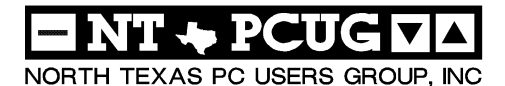

#### *Articles and Announcements:*

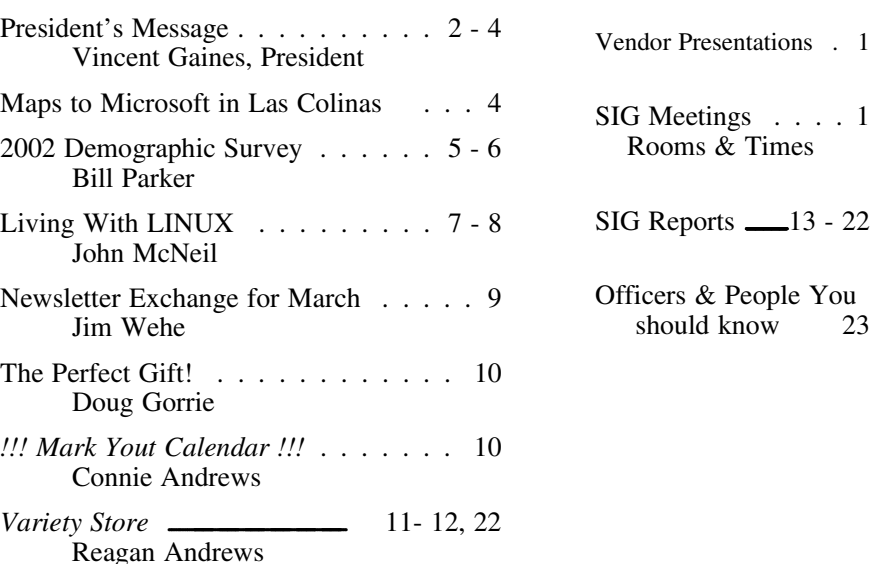

 Submit Newsletter articles to: *newsletter@ntpcug.org* **Visit the North Texas PC Users Group Web page:**

#### *<http://www.ntpcug.org>*

#### **Submitting Articles and Stories to the Newsletter**

*The North Texas PC NEWS* is going particularly if the editors have online—and it's more important questions or suggestions about the than ever that the NTPCUG news-story. letter contain timely and informative content of interest to our members. We will welcome pertinent "How to do it" articles, book reviews, software reviews and other materials that would be helpful and interesting to NTPCUG members.

For prospective authors, there are a few, but very important, "Do's and Don'ts" involved in article submission to the newsletter, first of which is accuracy. Be sure of your facts (unless you report them as "rumors") and always remember to report the source(s) as well.

Please don't submit articles that are taken from another source without crediting the source in your article, i.e., if you excerpt something from the Microsoft (or other) Web site, please state that in the article.

Remember to "sign" your article/ story at the bottom. A simple "by Your Name" will be quite helpful,

*Special Items:*

Please don't submit the article or story in HTM or .PDF format. It can make editing and formatting quite time consuming and difficult.

We can accept MS Word 97, most WordPerfect files and ASCII .TXT files. The absolutely latest version of any word processor may not convert gracefully to our format and may have to be rejected as a result.

Graphics should be submitted in one of the "standard" formats, i.e., .TIF, .EPS, .GIF, .PCX or .JPG files. While "native" CorelDraw (CDR) files are also OK, other graphics editor native formats may not be convertible.

Again, we want your articles and thank you in advance for your input and cooperation.

Reagan Andrews

## PROGRAMS & PRESENTATIONS . . . VINCENT GAINES

## **March NTPCUG Main Presentation**

**At Microsoft's Building #1 in Las Colinas**

**12:30 Noon: Microsoft presents its new operating system, Windows XP** Microsoft has made special arrangements for NTPCUG to use its facilities free of charge for this meeting, and one of their marketing people will demonstrate the newest Windows operating system for personal computers.

Visit our web site at *www.ntpcug.org* for a complete list of SIGs, a schedule of events, and a map to our meeting location at Microsoft Building #1 at 7000 Highway 161 in Irving. You may also call 214-327-6455 for more information about NTPCUG.

**Focus SIG for March is Quicken & Intuit**

## IG'S Special Interest Group Meeting Schedule

**Time SIG** 

- **8:00 Microsoft Networking Hardware Solutions Excel/Spreadsheets General Genealogy**
- **9:00 Communications Disk Operating Systems PC Concepts Alpha Five Dallas Corel Microsoft Word The Master Genealogist**
- **10:00 Access Beginning Internet - Beginning PC Concepts Web Content Committee Dallas Corel (continued) Microsoft Word (Continued) The Master Genealogist (continued)**

**Time SIG** 

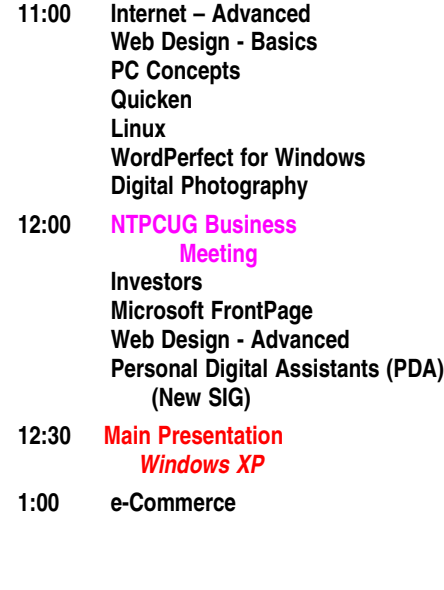

**SIG meetings are listed by time for the March 16 meeting. Times may change, and members are advised to check the NTPCUG Web site for latest listings. Room locations will be posted on the day of the meeting.**

**The following SIGs are meeting at separate locations, and are not included in the schedule above. Check the SIG notes for time and location.** 

**Meets on 03/09**

**Access Application Developers Issues Visual BASIC - Advanced Visual BASIC - Beginning** 

## **Searching for a New Home...**

**Our primary task for the Board of Directors this month has been to search for a new home for the Club to meet in for the next year.** The building we have been meeting in at North Lake College is going to be under construction for the next year. The noise factor will be so high as to interrupt our SIG meetings. We have been searching possible alternatives for the past month now and will announce our findings at the March meeting.

For the March meeting we have arranged for our group to meet at the Microsoft offices in Irving. Our Developer SIG's have been meeting there for the past couple of years. The offer was

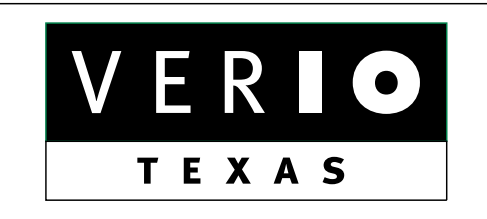

**Formerly OnRamp, National Knowledge Networks and Signet Partners** 

#### **BUSINESS CONNECTIVITY**

Lan ISDN, Point-to-Point T1, Fractional T3

#### **WEB SITE HOSTING & MANAGEMENT**

**Virtual Domain, Server Collocation** 

#### **CONSULTING**

**Firewall Security, Network Design** 

#### **DIAL-UP ACCESS**

28.8K - 56K analog, 64K - 128K ISDN, V.90

#### www.veriotexas.net, info@veriotexas.net

8-266-7267

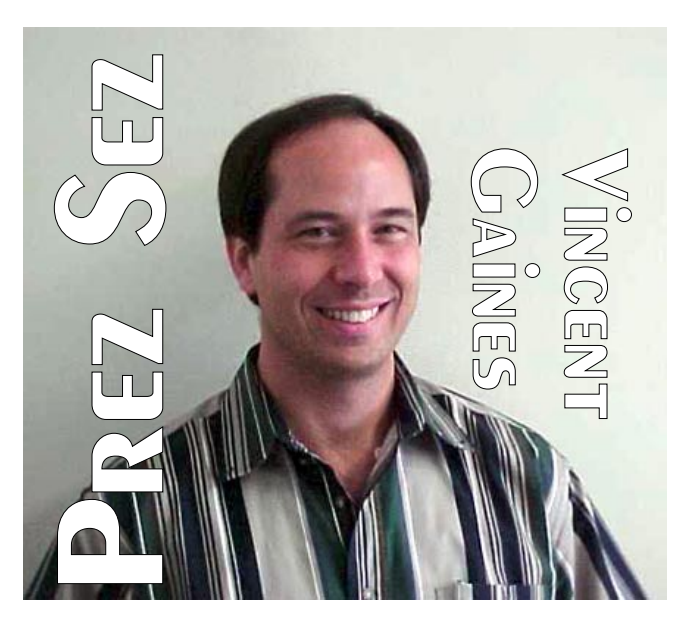

extended to us for the full group to meet on the third Saturday in March.

#### **Progress on our goals:**

1. **Community service.** We met three times since the last meeting to rebuild computers for the blind. The members who are helping out are also being blessed by the task they have taken on.

2. **Member Survey** has been completed by about 120 members as of the end of February. We will use your responses to direct the activities of the Club over the next year. If you haven't sent yours in yet then I want you to do it now! We need to know what it is you want out of this Club.

3. **Membership disclosure** will be enhanced via a membership page that is going to be prepared by our Membership Director Jeri Steele (who, by the way, needs an assistant!) The membership page will be patterned after the Boca Raton PC User Group. Look for it in this issue. In addition, our own **David Williams** is going to see to it that we have a members area to login and update our memberships and renew on-line.

4. **Hospitality.** Did you miss the coffee in February? Our wonderful members the **Lowrys** - have been faithfully serving the Club each month, but needed a break

## PREZ **SEZ... CTd.**

to attend another event. For March we will have coffee service at Microsoft, please do your part and make the coffee when the pot goes dry!

5. **Publicity.** What did you do for the Club this month? Did you tell someone about the Club? Have you hung a flyer out in your workplace, local grocery or another location? If the answer is nothing, then I ask you to consider what you can do for the Club in March to increase the visibility of the Club. I forwarded the article that Gil wrote about our community service projects to our company newsletter. The March edition will include a professionally written article to be distributed to approximately 1900 employees in my company. I have referred the donations and volunteers to **Gil** and have requested that interested persons visit our web site. Perhaps a few will join us in helping others!

#### 6. **SIG Presentation improvements.**

Have you considered preparing a presentation for one of the meetings yet? Consider sharing some aspect of your favorite software with the rest of us.

#### **Themes for Future Meetings**

The theme for March is the new Windows XP Operating System. Microsoft will be presenting Windows XP in our Main Presentation and giving away several packages of software. MS will also be making presentations in several SIG's discussing the affect this new OS will have on hardware needs, communications, peripherals.

**The theme for April** is vacation planning and road trip planning software. Our own Lee Lowry and her husband have been using the Internet to plan and schedule their own vacations and saving about 25 to 50 off what they would have paid through travel agents. Come to the Main Presentation in April and find out what their secret is, 'cause I'm not tellin'!!! And consider writing up an evaluation of your favorite trip maker, city mapping or vacation planning software and tell

## We Make Meetings More Effective

#### **Product Sales & Rentals**

An extensive line of presentation products from a variety of leading manufacturers for rent or sale.

#### ◆ Video & Data Conferencing Systems

A complete range of solutions for every need and budget -- from the desktop to the conference room.

#### **+** Installation & System Design

Consultation, design and installation of customized solutions from the classroom to the boardroom.

#### Data Projections, Inc.

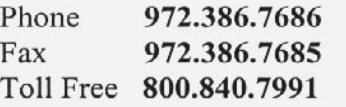

**Austin Boise**  **Dallas Houston** 

**Presentation Skills Coaching**  $\bullet$ 

Individual or group training sessions teach proven techniques for delivering dynamic presentations.

#### • Creative Design Services

Time-saving, affordable ways to maximize the effectiveness of your next presentation.

#### **Service Programs**

Customized service plans for maintenance and support minimize equipment downtime.

**St. Louis** 

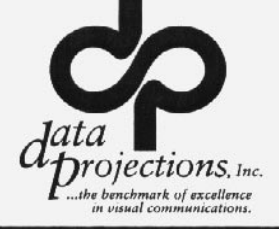

**Quality Products Excellent Service Customer Commitment** 

www.data-projections.com

**San Antonio** 

**3**

**Indianapolis** 

## **Prez Sez... Ctd.**

us how you saved and made a better choice on your trip.

**Future topics.** In May we will have Virtual Learning via the Web-based courses that are usually feebased and some that are free. In June we may have a presentation on reusing your old computer as a firewall or an MP3 music server for the stereo system. In July we are hosting Corel and may add more topics based on the survey responses you give us.

Your Board is here to serve you. Find one of us and join us in making this a great Club: **Gil Brand, Adrian Dixon, Vincent Gaines, Martin Hellar, Bill Parker**, and **David Williams.**

You will find our pictures and contact information on the Web site. Step up and introduce yourself when you meet us in the hallways at our monthly meetings. Feel free to send any one of us a message regarding your questions, criticisms, compliments, suggestions for improvements and offers to assist with the running of the Club.

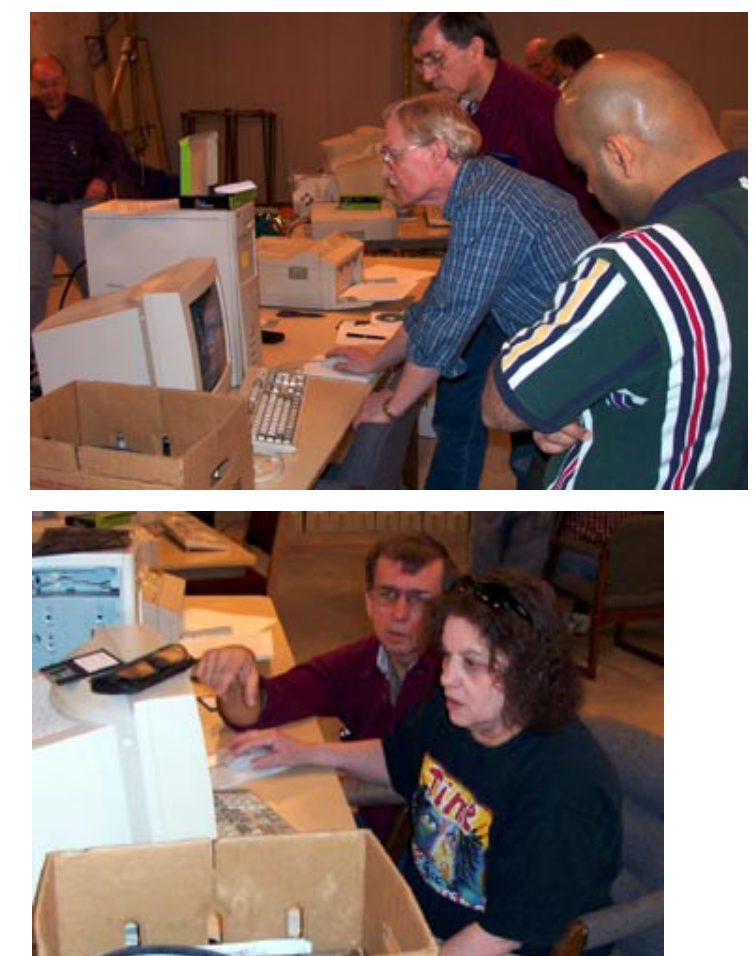

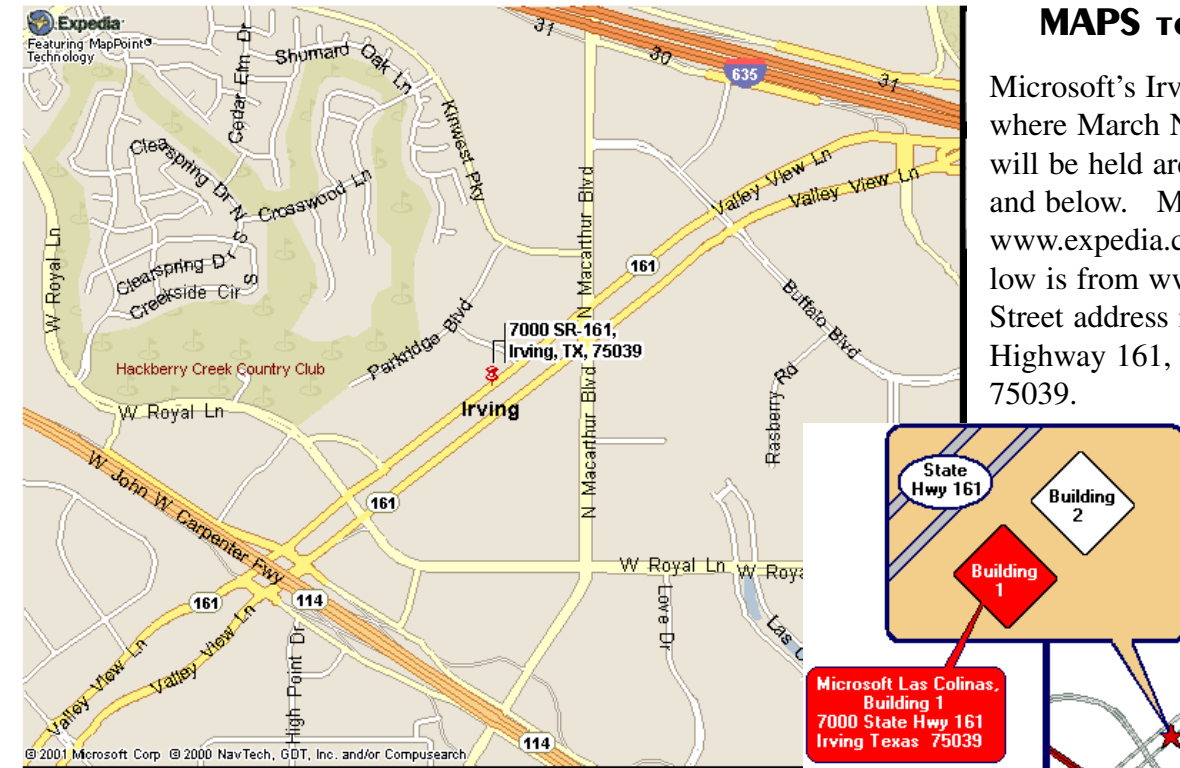

*Vincent Gaines*

## **MAPS TO Microsoft**

Microsoft's Irving, TX, offices where March NTPCUG Meeting will be held are shown at left and below. Map at left is from www.expedia.com and map below is from www.yahoo.com Street address is 7000 State Highway 161, Irving, TX,

N Mac Arthur Blvd

(161)

N

## **NTPCUG 2002 Demographic Survey Results Reveal Membership Changes**

The 2002 demographic survey is completed. There was more trouble this year with the mechanics of getting survey results back, but hopefully we have learned something along the way. If there are any veteran survey processors in the membership, we could still use some help with a generic survey processing procedure that is under development.

Since there was a demographic survey in 2001, comparisons can also be made to last year.

Overall, we are a little older and slightly wiser than 2001. The "How knowledgeable" question came in with a ranking of 2.4, or a little more knowledgeable than "somewhat".

ANOUNCEMENT

That tells me that most of us have some insight in certain areas that would benefit the group. Please participate actively in the SIGs and share your knowledge with others. That will enrich all of us.

Occupations remained a good mix. Although we still have a heavy computer geek quotient, there are enough "normal" people to create a good balance. Internet and e-

mail use is up from last year, with most people checking e-mail more than once a day. Interestingly, broadband access to the Internet is not up. There is more cable/DSL usage, offset by a decline in other types of broadband access. DOS continues to hang in there as an operating system platform, but Windows XP is now used by 25% of the respondents. The wireless device question is new for this year, and more than 20% of respondents are using a personal digital assistant (PDA). This month the DWF Palm User Group is joining with NTPCUG, and their SIG will be called Personal Digital Assistants. This should increase the interest in this topic.

Hobbyist usage has grown faster that computer use as a tool or as a livelihood. I don't know if that is good or bad, but you will notice that we

have added a Digital Photography SIG and General Genealogy SIG that are aimed at this market. Let us know other SIG topics that interest you.

How frequently you attend a meeting is about the same as last year, but the number of SIGs attended per meeting is up slightly to 2.3. We hope to have enough great topics so that number goes up even more this year. Please let us know what topics you would like to hear in the SIG meetings. The "Why attend" question saw a 50% jump in "problem solving" as a response. I guess that means the use of computers is not getting any easier!

About the same number as last year mentioned weeknight as a good time to meet. Any input on

> how we can address this would be greatly appreciated. A multi-track Saturday certainly provides good bang for the hours spent, but Saturday attendance is a real challenge for some.

In the comments received, having a vendor sale contin- $E$ **vents**  $\frac{\text{ues to be a big request. It is} }{2}$ also always on the mind of the Board of Directors, al-

though no solution has yet been found. Our location at North Lake gets high marks. Understandably, some are disappointed with the move west. However, it seems that more are in favor of our location. Even one member who lives within a mile of Lake Highlands said the North Lake location was not a problem. As you know, we are meeting at Microsoft's building in March because of construction at North Lake. If we have to make any meeting location choices, it is good that we have your feedback beforehand.

Enjoy reviewing the results of the survey. Thanks to all of you that participated.

*Bill Parker*

## NTPCUG 2002 Demographic Survey 2/14/02

03/02/2002

Total surveys processed: 156

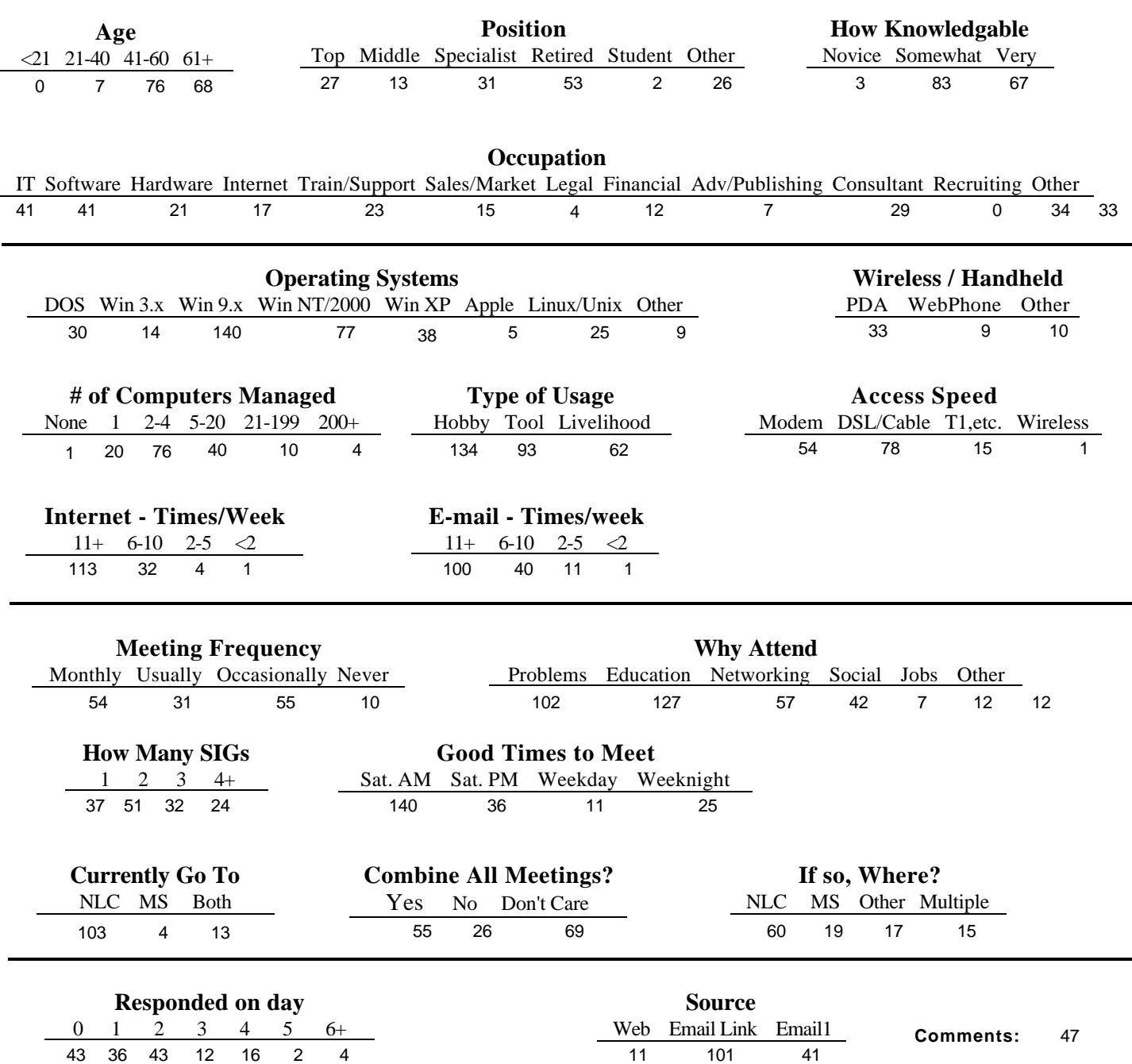

Day 0 is total of 1st version of survey, by email reply.

## **Living with Linux**

#### *by John McNeil*

I hear every day a new horror story about computers. Every day I can turn on the TV, read my E-mail, or talk to my friends and family, and it seems like everything I hear is another story about the strange behavior of their personal confuser... They crash, lock up, run slowly and are just all-around irritating. Files are lost or garbled, and somehow they are always the wrong file version or just plain incompatible.

Of course, most of the complaints are about the Operating System. Epithets like "BLOAT-WARE", "WIN-DOZE" and "VIRUS" are often used to describe the popular (or is it monopolistic?) software installed on so many PCs in America. People are tired of it, tired of how unstable and insecure it is. The huddled masses cry out yearning to be free! They demand a change!!!

Unfortunately there seems to be no clear alternative to M\$s product. Sure there's Apple and Unix, but Macintoshes have a reputation of being expensive and proprietary, while Unix is cold and monolithic. Macs seem to be geared more toward the design professional while Unix

is aiming at being a complex data warehousing system. These are myths of course, but like all myths they have some basis in reality and are more believable than the truth. Enter Linux.

Linux is a Unix derivative that has been hyped so much that it seems like the entire world is becoming Penguin fanatics. Created by Linus Torvald (according to my *RedHat Linux for Dummies* by Jon Hall and Paul Sery, [Yes Vir-

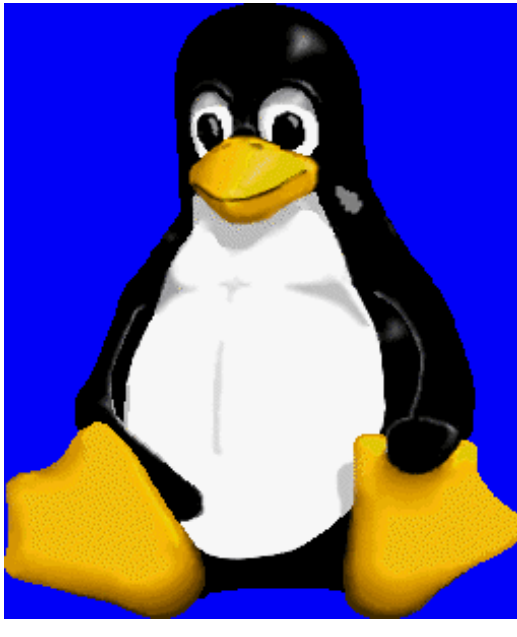

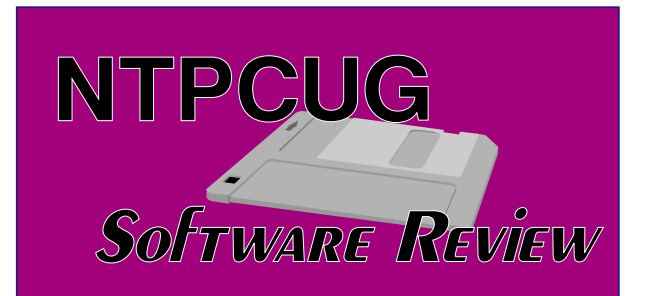

ginia, I own a *For Dummies* book]) Linux was originally intended to be a cheap alternative to Unix that was designed to replace the crummy OS that came on his brand-spanking new IBM 386.

When we talk about Linux we are actually talking about the Kernel, or heart of the Operating System. The Distribution is the manufacture of the Linux version, i.e. Redhat or Mandrake. Linux is "Open-Sourced," which means that developers and programmers have full access to the source code that makes up the kernel. This allows them to learn how the OS handles information and write a stable program that works properly, or at least that's the theory.

Linux is probably not right for everybody. William Gates should not use it, for example, but how do you know if you should? If you are a computer enthusiast, or have a home or business network that needs good, stable software, then Linux is for you. People who jump over from Windows 9x/ME may find the command-line

> driven interface a bit intimidating (DOS and OS/2 users should feel right at home learning the new commands), but they can use the Graphical User Interface (GUI) of the X-Windows system and their chosen window manager.

Of course a nice shiny GUI is a plus, but computing today is all about productivity. Productivity at home and work; making the most of your time, and when it comes to productivity Linux has the potential to be

the best. Note I said "Potential." Sadly Linux is lacking when it comes to desktop computing. Linux makes a good server, but right now it can be a poor client. Take for instance, the lack of Office Suites.

When it comes to Office Suites there are only two real choices; Sun's Star Office and Corel's WordPerfect Suite for Linux, neither one of which is completely satisfying. Star Office is a clumsy, non-intuitive program with lousy menu structure. Corel is better, but those trying to get away from Microsoft won't want to go to Word-Perfect, since M\$ owns stock in Corel. (Note: as of this writing, it appears that Corel Linux is moving from the GNU Open Source model to a closed source model more like M\$ Windows.) Of course this doesn't mean that there is no way to write up a good article about "Living with Linux" on a Linux box, as always there are workarounds...

First, there are emulators that will run the Microsoft Office Suite. WINE and Win4Lin come to mind, but these programs can be buggy and unstable. Second, you can try VMWare, which allows you to run the Windows OS in a virtual machine environment. Again, though, there are drawbacks. When running VMWare, you are running a Virtual Machine with Windows running it you are in essence (and reality) running TWO OPERATING SYSTEMS, which of course will

eat up your system resources. The third alternative isn't really an alternative yet. In fact it may never become an alternative. Known as LIN-DOWS, it promises to deliver native execution of Windows software without running Windows. This may or may not be completely different than the emulators I mentioned earlier... I say that because right now there is very little information about how the new operating system will work, but all this may be a moot point.

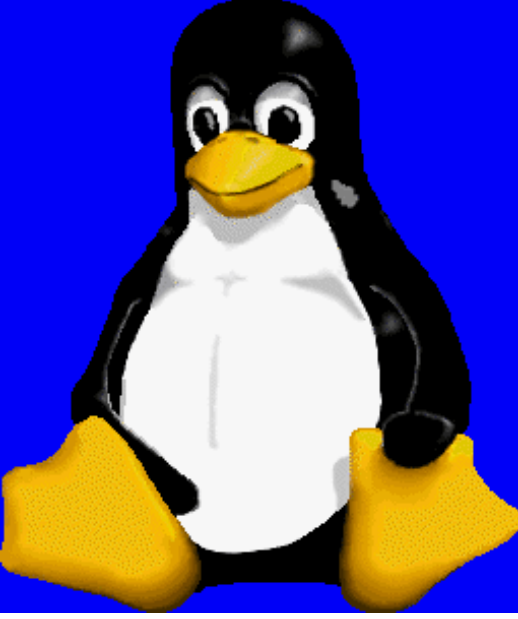

Microsoft is suing Lindows.com for trademark infringement, saying that people will end up confusing Lindows and Windows. Guess we'll have to wait and see.

So there seems to be no clear option for the desktop, but it doesn't matter as much as you might think. You see, Linux's real strength lies not in the desktop client, but the server. Linux is a viable and extremely robust alternative to the Windows Server line. Not only that, but it is cheaper too... You can keep your Windows desktop and install a server on your network. Using Samba, the Linux port of M\$'s Server Messaging Block (SMB), you can run not only a file server, but also a Windows NT-style domain. You can also use Linux to run a Web server, an E-mail server, a Network File System Server, a network monitoring station, and the list goes on.

What was the point of this article? I'm not really sure. I think it had something to do with "Living With Linux," but I've rambled on so long I've forgotten what I was saying. Well, I'm living with Linux, and each day I learn a little bit more (never eject a floppy without unmounting it first...). I highly recommend you go and download a distribution and play around with it. It works on almost any system (x486's welcome) and you can find just about anything to do what you want. Oh, plug: stop by the

> Linux SIG at 11:00 am during the NTPCUG meeting to learn lots of neat stuff about Linux. Have I mentioned Linux? Linux, Linux, Linux. Penguin.

## **Newsletter Exchange for March, 2002**

*by Jim Wehe*

The NTPCUG Meeting Theme for March, 2002, is Operating Systems. The below listed User Group Exchange Articles will be available for check out by Members. We use the honor system so Members are requested to sign out in the log book provided, return the Newsletters at the next meeting, and enter the date when they are returned.

## *Operating System UG Articles*

*Title ST CITY MO Page*

#### *YEAR* **2002**

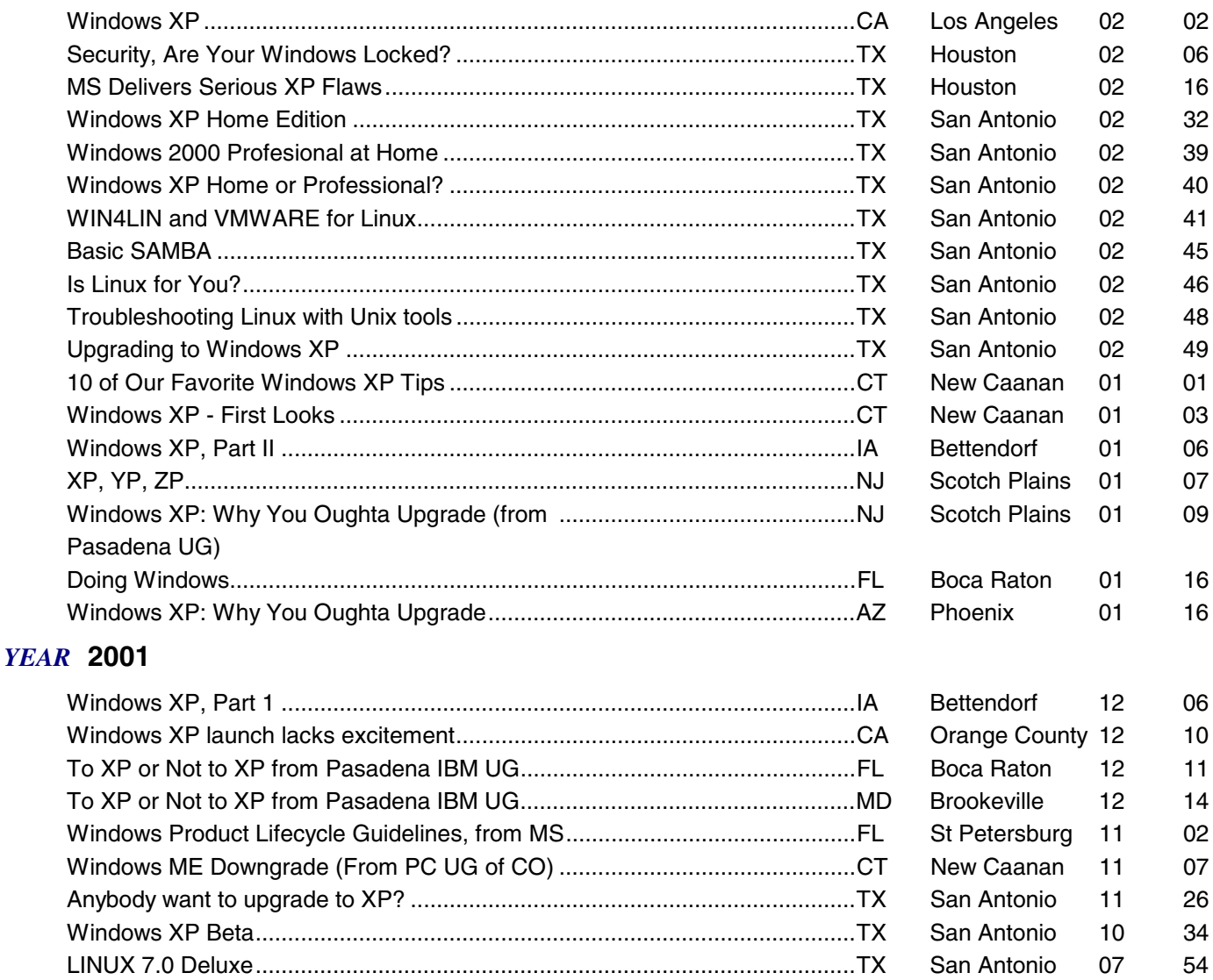

Doing Windows.................................................................................................FL Boca Raton 04 17 Windows 95/98/ME Tips and Tricks.................................................................TX Houston 03 06

## **!!! Mark Your Calendar !!!**

Future Newsletter Deadlines and Meeting Dates

**Please Note:** The March meeting will be on March 16 at Microsoft's Las Colinas site. See map on page 4 for directions to Microsoft's Building #1 at 7000 State Hwy 161 in Irving, TX.

Our main meeting presentations [and most SIGs] will be on the **third Saturday** of each month.

## **The Perfect Gift!**

Looking for a last-minute gift that's quick, easy and keeps on giving for the entire year? Take a tip from Doug Gorrie and consider giving a one-year membership in the North Texas PC Users Group. This is an especially appropriate gift for a friend or relative who is new to computing and interested in learning how to use and enjoy the PC.

Point out the Genealogy SIGs to people who are collecting information about their families, tell friends how much the Internet SIGs can help in easing their way into really using the Web, and the benefits of friendly, early computer lessons in the Introduction to the PC SIG.

More experienced users would appreciate value of vendor presentations in making important software and hardware decisions during the year.

If you have a friend or relative who constantly "borrows" your copy of the latest *North Texas PC News*, a gift membership might be especially welcome.

*Doug*

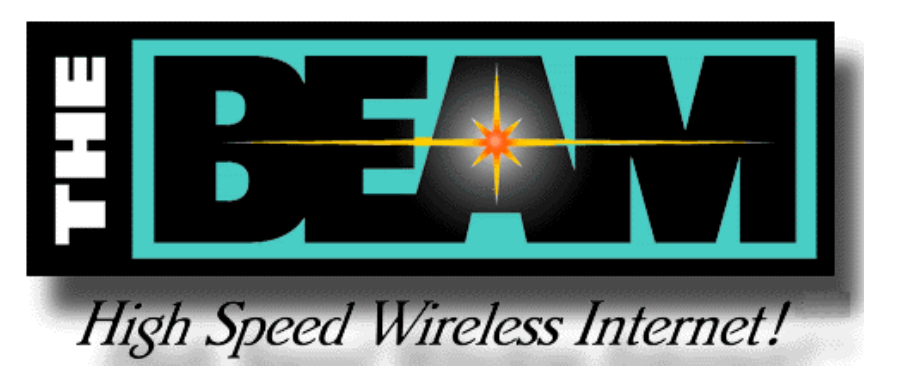

The **newsletter deadline** each month will be **fifteen days before** the main meeting. See the schedule below for a listing of those dates.

#### **Newsletter Deadline Meeting Date**

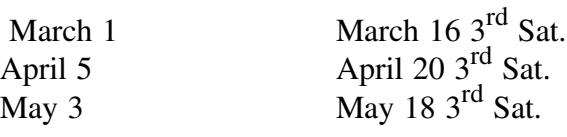

#### **Off-Site SIGs**

The North Texas Microsoft Developers SIGs Beginning Visual Basic, Advanced Visual Basic, Access, and Application Developers Issues SIGs) will meet the **second** Saturday of each month at Microsoft Corporation's South Central District office at 5080 Spectrum Drive, Suite 115E in Dallas.

#### **Up-to-date Information**

Make it a habit to check our Web site at *<http://www.ntpcug.org>* for any last minute

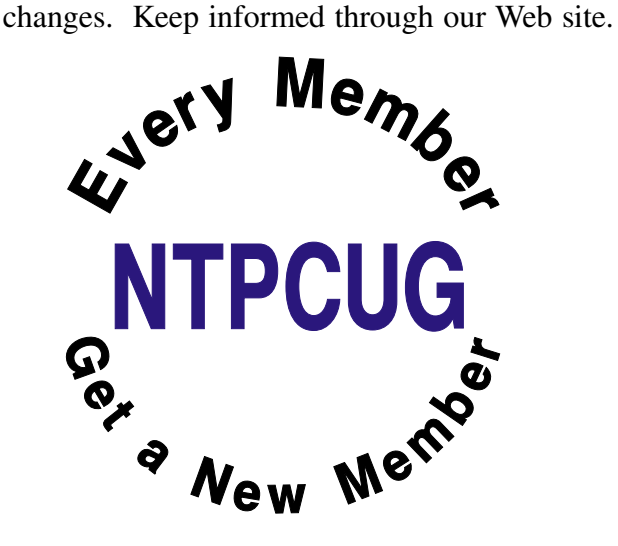

### **Microsoft's Legal Woes Escalate as Be, Inc and Netscape Press Suites — Asking for \$ Billions February**

#### **Who Really Wants Broadband?**

"All Pile On!" I remember that cry from elementary school—and Microsoft is experiencing being on the bottom now. I see it as opportunism, unbridled greed, avarice and the scent of fresh blood to the ravening, boiling schools of sharks.

*Of course, I'm looking at this from the PC user perspective, not from MS's competitors' point of view.*

But, maybe MS deserves a spell on the bottom of the pile given their behavior, especially during this legal contest. Some of their moves were so clumsy it was hard to believe MS had some (a lot)

of the better legal talent available. My best guess at the time was that MS upper management simply refused to listen to their attorneys and paid the price for their arrogance (and stupidity.)

Supposedly, (actually, that's really a slim "perhaps") we'll have a better idea of the cost this month. I read somewhere that Judge Kollar-Kotelly is quite firm in her desire to have this completed by the end of March. I hope so, since I've really exhausted any desire to write more about the struggle.

Things on the sidelines of the matter are heating up and becoming much more interesting to me. What's most interesting now are announced intentions to sue MS for \$billions by Be, Inc., and what's left of Netscape. Of the two, I tend to look at Be, Inc.'s case as the

more interesting, and more unfortunate example.

Based in Menlo Park, CA, Be was founded by a former Apple Computer executive, and, according to a story in *The Wall Street Journal*, claims they were forced out of the OS business because of Microsoft's pressure on computer makers not to include BeOS as a dual-boot addition to their machines. Given testimony so far in the case above, that may be what actually happened.

Here's where I have a small problem though—majority of the people who were buying PC's in the 1990's didn't know how to use/apply dual booting and were mostly interested in a "TV Experience" with their new PC.

Long-term NTPCUG members may remember the *BeOS* (Operating System) from the demonstration of both the Windows and Mac versions at an In-

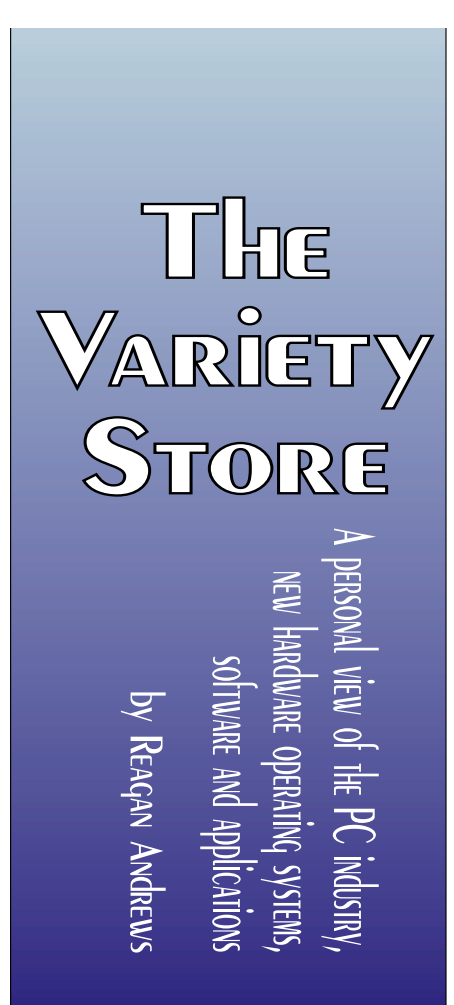

fomart NTPCUG meeting. I was very impressed with BeOS's graphics handling capabilities, but not excited by the absence of much available applications software. That's the same problem *Linux* is facing at the desktop now and has to do with "critical mass," i.e., there has to be sufficient demand for major developers to code or port to any new OS.

It's the same problem that killed DRI's (Digital Research Incorporated) *GEM*, another fast and elegant GUI for the PC that actually was usable on a 4.77 MHz, 8088 powered PC. Major application available for GEM was *Ventura Publisher*, which could be used alone or would run GEM as a task in *Windows 2.x.* Even then, it was stable and relatively fast. If you wanted to do page layout in Ventura, you used GEM until Windows 3.x arrived on the scene and Ventura was ported to that platform. The BeOS did attract a lot of attention from the techie set and there are still a number of Web sites that provide upgrades, applications and support for the OS. When it was demonstrated at Infomart, it looked super, but spurred memories of Comdex demos that looked equally super—with much less than "super" performance when actually delivered.

Be is looking for actual damages plus punitive damages in the contingency-based legal effort. A firm figure for these was not given.

#### **Browser Wars Revisited**

Netscape (AOL Time Warner) is taking the same tack and using the same claims in their recently announced suit against Microsoft. (Remember, this is the same group of folks who are highly concerned with end-users and keep "jiggling" their instant messaging (IM) utility to make sure MS and others can't communicate with AOL IM users.) However, this also where MS's vendor "encouragement" may have the most influence.

There are currently three (3) "mainstream" Windows-based Internet browsers available: Opera Software's *Opera*, Microsoft's *Internet Explorer* (IE) and Netscape's *Navigator.* IE is the most widely used, Navigator is (probably) second and Opera is number three. Since Opera is becoming very popular with the techie crowd and is available for Windows, Mac, Linux, Solaris, BeOS, OS/2, QNX and others, it may have overtaken Navigator.

All are at least loosely based on NCSA's *Mosaic*, the first widely used Web browser.

Most users didn't "choose" a browser when they began using the Internet—they used the browser supplied by their Internet service provider (ISP) with their installation setup. That's how I became familiar with Mosaic. I subsequently downloaded Navigator (free) and used it for some time before I got fed up with the bugs, incompatibilities and CUO's (Crashes of Unknown Origin.) I down-

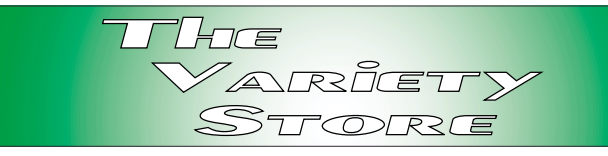

loaded IE during one of my episodes of beta testing MS products and it (then) seemed more stable and bug-free than Navigator. Still had CUO's though.

My wife, Connie, began with Navigator since it was supplied by her ISP with their setup. She became less affectionate after her ISP made her Navigator version incompatible with their Internet connection—about six months after she joined them. She's using IE now, but is less than enthralled with Outlook Express. We'll probably go for Opera and a third party mail package if our discontent continues.

The point of the history above is that *initial* browser choice was made by the ISP's, not the end user. The basis on which the ISP's, and later, the computer makers selected browsers and services they would offer is the entry point for undue influence on the part of Microsoft in the decision(s). It's also where MS is most vulnerable in the matter.

#### **Broadband, Broadband, Broadband! Everybody Should Have Broadband But, does Everybody Want it?**

If you listen to the vendors and politicians, broadband Internet access will determine the future of America. And, they're screaming at the top of their lungs, everybody regardless of where they live should have it.

Question is, will "everybody" pay for it? Answer is disappointing to the vendors and becoming increasingly clear: most people don't need or want broadband access at the rates currently being charged by the providers. In fact, I am seeing articles in several media describing increasingly large numbers of people with broadband access who

#### **Continued on Page 22**

# Selected S REPORTS

News and meeting notes of Special Interest Groups Further background information about a SIG is available from the SIG's Web page at www.ntpcug.org

.

#### **Access – Beginning (3**rd **Saturday)**

Microsoft Access is probably the most popular PC relational database program available today. Access is included with some versions of MS Office and is also sold separately. This program can be useful at home as well as in business. The NTPCUG already has an ACCESS Developers group that meets on the 2nd Sat each month. The BEGINNING AC-CESS group was formed to meet the needs of those wanting to know what Access could do for them and wanting to learn some of the basic techniques for building a database.

At our February organizational meeting conducted by **Jim Wehe**, there was sufficient interest to initiate a new group. **Ray Wright, Jim Wehe,** and **Tom Browning** will lead the group. Jim's presentation included a discussion of what a relational database is, and several examples of his own Newsletter Exchange and his Inventory of Books

At 10AM, we will kick off our 2nd session in learning how to use Access. We will be discussing how to create a table including the various types of fields available. These include Text, Number, Currency, Memo, Date etc.

Some have asked about books to aid in their learning process or other resources that are available. We will try to provide specific recommendations. Join us for a fun time, and leave your spreadsheet at home. You might want to check out *www.woodyswatch.com* as a valuable resource for tips and techniques newsletter.

#### **Planned 2002 Sessions include**:

**March: Ray Wright** will present "Creating a Table, Field Types and Properties, and Creating the Primary Key"

**April: Larry Linson** will present: "Practical Table Layout"

**May:** "Asking Questions" – how to compose a query

**June:** "Composing Queries" cont'd.

**July:** "Creating Reports" – presenting the data your way

**August:** "Reports" cont'd

**September:** "Designing Forms" for viewing, editing and data entry

**October:** "Forms" cont'd

Ray Wright

## Access (2<sup>nd</sup> Saturday)

The Microsoft Developer SIGs of the North Texas PC User Group meet separately, on the second Saturday, at Microsoft. For information, see the History and Resources section on the SIG pages at *www.ntpcug.org*, or visit *<http://members.tripod.com/ntaccess/>*, where you'll find a schedule, be able to click-through to a zoomable and printable map, get driving directions, and a link to the Developer SIGs 'portal'.

**On March 9, 2002**: In keeping with our theme for the day, SIG Leader **Larry Linson** will demonstrate using the "Windows Common Dialog API," useful for allowing the user to browse for files to open and save, to change printer settings, and to choose colors.

#### **Sig Leader Listings**

**SIG Coordinator Bill Parker at:** 

#### **sig\_coordinator@ntpcug.org**

**Access**

Larry Linson........ (817) 481-2350 hM *larry.linson@ntpcug.org* Tom Browning *tombrowning@prodigy.net* Neel Cotten......... (214) 904-0011 h

#### **ACT !**

Jim Thompson .... (817) 261-6159 h ............................ (214) 665-9442 w *jimt@ieee.org*

#### **Alpha Five**

Bill Parker ........... (972) 381-9963 h *bill@partec.net* Dan Blank ........... (972) 395-3367 h *danblank@bigfoot.com*

#### **Application Developers Issues**

Dan Ogden ......... (972) 417-1917 *dogden@gte.net* Larry Linson *lmlinson@yahoo.com*

#### **Communications**

Birl Smith ............ (972) 406-0060 w *birlsmith@netscape.net*

#### **Dallas Corel**

 Marsha Drebelbis (214) 951-0266 *mdreb@litigraph.com* Susan Biggs........ (214) 340-7794 susiemm@*earthlink.net* Maria Whitworth.. (972) 381-5025 *drpr@swbell.net*

#### **DOS/Operating Systems**

Reagan Andrews (214) 828-0699 h *reagan.andrews@ntpcug.org*

#### **e-Commerce**

Alan Lummus...... (972) 733-4141 w&h alan.lummus@ntpcug.org

#### **Excel/Spreadsheet**

Art Babb.............. (214) 324-5920 h ............................ (214) 525-5750 w *alb91@earthlink.net* Eb Foerster

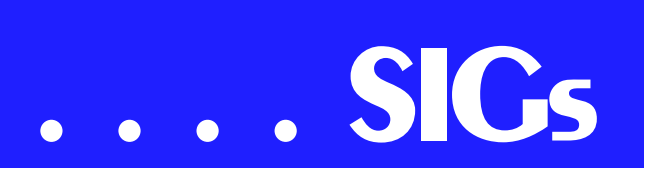

Larry will be using code donated by prolific writer and respected Access authority **Ken Getz** to

*<http://www.mvps.org/access>*, **Dev Ashish's** Access Web. Dev's site serves as the Frequently Asked Questions Site for the *comp.databases.ms-access* USENET newsgroup. Because Ken made this code freely available, you too can download it and use it. It is from the book *Access 95 Developer's Handbook*, published by SYBEX, by Paul Litwin and Ken Getz with Mike Gilbert and Greg Reddick.

In more recent versions of the *Access Developer's Handbook*, Ken says, the code is even easier to use because it is encapsulated in a class. Time permitting, Larry will demonstrate using that code, too, from the *Access 2002 Desktop Developer's Handbook*, by Paul Litwin, Ken Getz, and Mike Gunderloy, also published by SYBEX.

**In February, 2002**: Thanks to **Jim Wehe** for a very interesting, though brief, presentation. He demonstrated the 'minimalist' (no code) Access database application he prepared to support the NTPCUG Newsletter Exchange when he assumed that responsibility. The Newsletter Exchange is our library of newsletters and newsmagazines published by other user groups around the country and around the world. Jim has reorganized the Newsletter Exchange, and makes available hardcopy Access reports so members can quickly and easily see what is covered and decide which newsletters they may want to check out. Jim brought the newsletter library so NTPCUG members could browse the reports and check out copies at our meeting.

As usual, in March, you can expect a drawing at the end of the Access meeting. *Come for the meeting! Stay for the drawing for valuable prizes!* Just remember that value, like beauty, is in the eye of the beholder.

#### **Special Notices:**

NTPCUG has, after all these years, a new **Beginning Access SIG**, organization confirmed at the meetings at Northlake College, on (third) Saturday, February 16. Jim Wehe spearheaded the creation and convinced **Ray Wright** to lead the SIG. The focus of this new SIG will be users new to Access, and end users of Access, from the casual end user to the power end user. I urge experienced Access users and developers to contact Ray Wright or Jim Wehe to offer to volunteer to present -- there were several 'brand new' users there, who had never used Access before, and others with an end-user view. They will all really appreciate getting a 'hand up' from experienced users. You don't have to be an expert or a professional; you just have to be willing to help.

The results of the Microsoft Developer SIG's online survey to determine the topics of interest for our meetings in 2002 can be viewed at the Web site of **Stephen Johnson**, SIG Leader of the Advanced Visual Basic SIG survey results page at *http://www.rsj-serv[ices.com/surveyresults.htm](http://www.rsj-serv-ices.com/surveyresults.htm)*. Thank you for your participation.

#### **Coming soon to the Access SIG:**

**Access Roadmap** -- a Microsoft presentation giving us a glimpse into the future of our favorite database software. We will have this as soon as our Microsoft sponsor can schedule it.

**Strategies for Access Security** -- how to secure an Access application for various needs, with information on available resources, and perhaps a demonstration. Access security can be very good if properly employed, but care is needed. Different approaches are needed to secure a database used by a small circle of trusted employees, one distributed to clients, or one sold as a product to the general public. We will look at ways to prevent easy 'cracking'

#### *eb.foerster@ntpcug.org*

#### **Genealogist - The Master**

Jeri Steele ...........(214) 567-6289 w steele@*pioneerinfo.com* Bill Dow (972) 306-1596 w *dow@PioneerInfo.com*

#### **Hardware Solutions**

Charles Miller ......(903) 938-4220 h *cbaxter@pobox.com* Ralph Beaver ......(817) 624-9530 h Gary Johnson......(972) 938-0344 h

#### **Internet–Beginning**

Doug Gorrie.........(972) 618-8002 h *doug.gorrie@ntpcug.org* Tom O'Keefe *okeefe@metronet.com*

#### Internet–Advanced

Doug Gorrie.........(972) 618-8002 h *doug.gorrie@ntpcug.org* Tom O'Keefe *okeefe@metronet.com*

#### **Introduction to the PC**

Harold (Spike) Smith ............................(972) 231-0730 h *Spike3@attbi.com*

#### **Investors**

Kathryn (Kathy) Kirby *infoinvest@aol.com*

#### **Linux**

John McNeil ........(972) 227-2881 *john.mcneil@ntpcug.org*

#### **Microsoft FrontPage**

Alan Lummus ......(972) 733-4141 w&h *alan.lummus@ntpcug.org*

#### **Microsoft Networking**

Gil Brand .............(214) 341-7182 h *gil.brand@ntpcug.org* Paul Sloane.........(214) 328-3234 w&h *paul.sloane@ntpcug.org* Bill Rodgers.........(972) 690-3507 h *brodgers@sbcglobal.net*

#### **Microsoft Word**

Diane Bentley......(972) 724-0855 w&h *diane7@flash.net*

#### **Quicken**

Phil Faulkner .......(972) 239-0561 h *philfaulkner@prodigy.net* Jim Wehe ............(214) 341-1143 *jwehe@aol.com*

**Visual Basic — Beginning**

Randy Whitaker .. (972) 685-6305 *rwhita75@hotmail.com* Billy Carpenter .... (972) 283-1506 *billy-dean@msn.com*

**Visual Basic — Advanced** Stephen Johnson (214) 532-9788 *stephen@rsj-services.com*

#### **Web Design Basics**

Hollis Hutchinson (214) 328-2251 *TutorsOnTap@aol.com* Henry Preston *hlp8620@dcccd.edu*

#### *WordPerfect* **/ Windows**

Cindy Adams....... (817) 481-1300 wM *cadams11@earthlink.net* Diane Bentley...... (972) 724-0855 w&h *diane7@flash.net*

with available 'password recovery' shareware, methods for preventing the administrator from doing anything but adding users and assigning them to groups, and giving users access to the data but not giving them access to the data tables.

**More on Generating Test Data**: The second segment on test data will briefly review capturing, cleaning, reading, and storing raw data, including overviews of the File System Object of the Windows Scripting Runtime and the new, built-in Split function. We will demonstrate and explain combining saved raw test data to create realistic-looking test data for public view and demonstration of your application. The process will include use of the pseudo-random number generation features of VBA.

**Access Data Projects (ADP)**: ADPs use ADO to provide access via OLE DB or ADO Data Providers directly to Microsoft SQL Server. This eliminates the overhead of linking through Jet and translation by ODBC drivers. The drawbacks include no Access security on your application and no provision for local tables.

**Simple Web Interface**: What's the hot database topic these days? It's Web interfaces to databases. One of the easiest tools for creating simple Web sites, Microsoft Front Page, can interact with

# **SIGs . . . .**

Access (and also some server databases) to provide a user-friendly and inexpensive 'web database interface'. We will cover at least two approaches to using Front Page with Access. Why do I call it inexpensive? Street price is under \$150, and it is included with some editions of Microsoft Office 2000 and Office XP.

**Reserved**: This space is reserved for *your* presentation. Won't you volunteer to talk to us about something interesting that you've done or some interesting Access subject that you've learned?

Larry Linson

#### **Alpha Five Database**

This month we have an interesting presentation (well, I guess they all are!). The Alamo PC User Group in San Antonio has requested a presentation on Alpha Five database software as their main vendor presentation in April, and **Martin Cole** from our group is going to do the presentation. Since they normally have 300-400 members at their main presentation, this is a great opportunity for many people to see the ease of use and power of Alpha Five.

Martin has agreed to do his presentation in our SIG this month, in preparation for his big show down south.

Often our SIG presentations are slanted toward the more experienced database user. However, this presentation will start from the ground up and quickly show you why Alpha Five is great for both casual users as well as developers. It won't be 'salsey' because Martin has already thrown out most of the slides that Alpha sent him.

I don't have any idea if we will be able to snag any of the giveaways that Martin will have for San Antonio. I guess you will just have to show up and find out.

**Bill Parker** 

#### **Application Developers Issues (at Las Colinas)**

The Application Developer Issues SIG focuses on providing information to developers that assists them in (1) developing applications that use Microsoft tools and technologies, (2) engineering applications through various design methodologies, and (3) staying abreast of legal developments and industry trends that affect developers. We are one of the four NTPCUG SIGs that make up the North Texas Microsoft Developer SIGs (see

*[http://www.ntmsdevsigs.home](http://www.ntmsdevsigs.home-stead.com/)stead.com/*), along with the Beginning Visual Basic SIG (*http://www.core-developer.com/*[\) the Advanced Visual Ba](http://www.core-de-veloper.com/)sic SIG (*http://rsj-serv[ices.com/ntpcug/](http://rsj-serv-ices.com/ntpcug/)*), and the Microsoft Access SIG (*http://ntaccess.tripod.com/*[\), which meet on the 2](http://ntaccess.tri-pod.com/)nd Saturday of each month at the Las Colinas campus of Microsoft Corporation. Our SIG meets at 11:00 AM. For directions, including a downloadable map, please go to *http:*//*[appdevissues.tripod.com/lo](http://appdevissues.tripod.com/lo-cation.htm)cation.htm*.

For more information on our SIG in general, including meeting updates and details on past meetings, please visit our Web site, *http://appdevissues.tripod.com/*[. You may also download pr](http://appdevissues.tri-pod.com/)esentations, freeware apps, and sample code at *http://appdevissues.tri[pod.com/downloads.htm](http://appdevissues.tri-pod.com/downloads.htm)*.

#### **Coming in 2002!**

The North Texas Microsoft Developer SIGs are embarking in a new direction in the year 2002. All four SIGs, while still retaining their separate identities, will be coordinating their presentations around common themes that will be of practical assistance to developers. Rather than just discussing various Microsoft products, tools, and technologies, during the year 2002 all four SIGs will be demonstrating various aspects

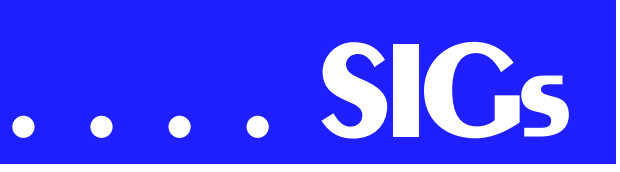

**January 2002 Meeting**

**Tuc Goodwin**, Beginning VB SIG Leader, discussed "Microsoft Office Automation." Among other things, Tuc demonstrated using VBA code to automate Microsoft Excel, including, for example, the formatting of Excel worksheets. Tuc's presentation ably displayed both the power and practicability of using Automation in Microsoft Office application development.

Daniel Ogden

#### **Dallas Corel March Program**

**Gene Brown** has agreed to take over the March Program. His presentation will be a comparison of Micrographics Picture Publisher and Corel's Photopaint and why he uses each. And as a free extra bonus, Gene promises to show us how you can use your digital camera to take and process infrared photos.

#### **February in Review**

If you didn't make the February meeting, too bad. **Dick Clampitt** gave his usual Whiz Bang talk. One of the first things he sprung on us was that Canon is now his choice of low cost printers. In particular, he likes the Model S800 because its cost is under \$300.00 and it is a six color process rather than the Epson C80 four color printer. The Canon has six separate color cartridges which will save the average user quite a bit in ink cost over the years. He also talked about the higher-end printers including the seven color printers. Dick offered the opinion that the dye sublimation printers probably won't last more than five years. As a side note, he told us that Olympus, with their dye sublimation printer, won't work unless you use their ribbons and their paper. We were also reminded to use our color printers at least once every two weeks so that the print heads won't get clogged up.

#### **Important Corel Addresses & Phone Numbers**

**Corel Corporation** 1600 Carling Avenue, Ottawa, Ontario, Canada K1Z 8R7

**\*Technical Support Repre**sentatives................... 888-267-3548 ◆G1 Release, CD-Rom only (latest "fixes" and patches for Corel products)

.. !"

- \*Customer Service Representatives .. !"
- **\*IVAN** (Interactive Voice Answering Network) ............. 613-728-1990
- **❖**24 Hour Automated Fax System ...................... 613-728-0826 Ext.3080
- **\*Technical Support hours are 4AM** to 8PM (EST) excluding holidays
- **\*To obtain our catalogue please re**quest document #2000

We were also told not to leave the printers on all the time as this also louses up the print heads.

There was some discussion and questions on life of ink jet images. Dick is doing a lot of research in this area. One of the discoveries was that the home ozone machines that are supposed to make you feel good along with sunlight are really destructive on ink jet prints. Research is proving that Krylon coatings do prolong the life of prints. A good source for printing information is Henry Wilhelm's Web site. Dick suggested that we look at his Web site (*www.redriverpaper.com)* for some of his bargain papers. We do owe Dick a great big thanks for his time with us.

#### **January in Review**

**Jay Bartlett**, who designs and maintains Web pages for IBM showed all some nice ways to make better Web pages. His examples included slicing of graphics for better loading on the Web and how to make photo album using Corel Draw. Some Q and A was con-

of development by the use of several different themes. This process actually began in the other three SIGs in their December 2001 meetings where the theme was File I/O. Future themes will include "Building the User Interface" (April), "Creating and Using User Controls" (May), "Top Ten Issues" (June), and "Database Access" (September). Stay tuned for further information on the new direction that the North Texas Microsoft Developer SIGs will be taking.

Along with the new direction mentioned above, another one of our objectives during the year 2002 is to discuss those themes that are relevant to you as the developer. To that end, we conducted a survey where you had the opportunity to provide your input into the themes that we will cover during the year 2002. While the survey is presently closed, it may be reopened again in the future. Please periodically visit the survey site at North Texas Microsoft Developer SIGs Survey to check whether the survey has been reopened. You may also review the survey results at *http://www.rsj-serv[ices.com/sigssurvey.htm](http://www.rsj-serv-ices.com/sigssurvey.htm)*. We strongly encourage you to review this Survey and, if reopened, to take part in the survey so that you will be aware of and have the opportunity to participate in the themes we will be covering during the year 2002.

Come join us in March as we seek to provide pertinent information on issues that are important to application developers.

#### **February 2002 Meeting**

**Tom Davis**, Senior Managing Consultant with **Software Architects, Inc.**, presented "How to Write Efficient SQL and Stored Procedures." SQL is a powerful relational database development language that all serious database application developers should become familiar with.

ducted after he finished. Those not there missed a good meeting.

Prior to Jay's presentation a brief business meeting was held to work out Marsha's resignation. **Martin Hellar** volunteered to take over the 'minutes' activity. It was proposed then that various members would volunteer to be responsible for future meetings. This responsibility consists of being or obtaining a guest speaker and running the meeting that month. So far we have volunteers for all but four months toward the end of the year. There is still a need for several more members to pitch in. Marsha agreed to keep the title of SIG Leader and help us with her knowledge and contacts, but she won't run the meetings except maybe for the July meeting when Corel will there. Those that volunteered are as follows:

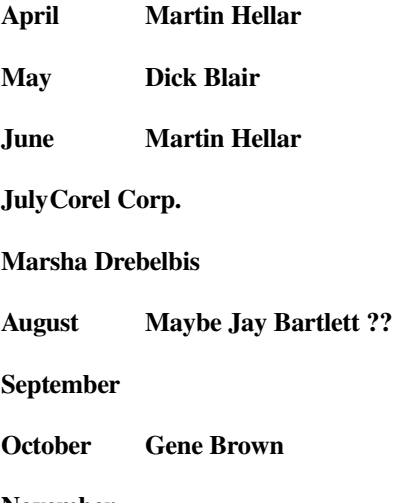

**November**

**December**

#### **December in Review**

**Martin Hellar** presented an overview of the VTC (Virtual Training Company) Library of Training Videos on CD. Our library's list is on the NTPCUG Web site. Members can check out titles from the list at monthly meetings for FREE with a \$75 refundable deposit. Or we can purchase them at a discounted price. He also took us to the Web site and treated us to some online training. Then we settled into a training session on Corel DRAW's "Blend" feature. Following the session, members clustered at the NTPCUG In-

# **SIGs . . . .**

formation Desk to check out titles. After all, the price is right.

For Support on all Corel Products Access Support at Corel (*<http://www.corel.com/support/ftpsite>*)

For past program information access Dallas Corel's full Web site and archives, at (*<http://www.ntpcug.org/sigs/corel/new/me> et.htm*).

#### **KnockOut 2.0 Now Available at:**

*[http://www.altman.com/resources/soft](http://www.altman.com/resources/soft-ware.htm)ware.htm*. Foster D. Coburn III prebuilt catalogs for all versions of CorelDRAW clipart CDs, going back to version 6, and also CGM (Corel Gallery Magic library of 200,000 images). They are available for you to download FREE via *[http://www.unleash.com/arti](http://www.unleash.com/arti-cles/romcat)cles/romcat*.

Martin Hellar

#### **Digital Photography**

The turnout last month for our first meeting was very encouraging. There is obviously a lot of interest for this topic. I asked each person in attendance what they expected from this SIG and what they used digital photography for. Most of the attendees are using digital photography for personal uses - basically snapshots. That was what I expected. There were a couple of professionals there also. What I didn't expect was that several people were interested in video on the PC. The discussion then turned to issues of resolution of digital images. We ran out of time and didn't treat that issue well enough, so we may revisit it in the future.

This month I intend to disclose a simple secret that can immediately improve most people's snapshots, and it doesn't cost any money. There are several 'rules' that all photographers should know. Sometimes they are so obvious that nobody states them, but many people don't see the obvious until it's pointed out. I'll also try to answer specific questions or problems you may be having.

We are also looking for assistant SIG leaders. If you would like to volunteer please contact me and let me know.

If you send me e-mail, please put the word 'ntpcug' in the subject line. I get a lot of Spam and I delete it unopened if I don't recognize the sender or subject. See you next month.

#### James Dunn

#### **Disk Operating Systems**

March is "Operating Systems Month" with emphasis on *Windows XP*. That's a natural since the March NTPCUG Meeting will be Microsoft's Irving, TX, facilities (don't forget!) Map to get to Microsoft in Irving can be found in this newsletter and on the NTPCUG Web site.

We hope to have some Microsoft people available at the SIG meeting to discuss Win XP, how to best install it on an existing machine, and how to avoid some of the more obnoxious pitfalls involved in the process. If things work out as planned, this will be a very productive and helpful SIG meeting. Plan to be here.

#### Reagan Andrews

#### **e-Commerce**

At our March meeting, we will continue our explorations of various methods of promoting traffic to an e-commerce Web site, focusing this month on specific software packages that are of assistance in optimizing pages for search engines and getting those pages submitted to the search engines. Since over 85% of all Internet commerce begins with a search using a search engine or directory, efficient and continuing optimization is a must.

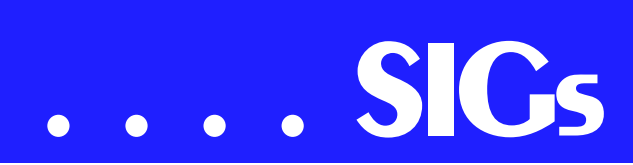

Construction at North Lake will prevent us from meeting there this month. Please check the NTPCUG Web site for a map and directions to our new meeting location for this Month, Microsoft's office in Las Colinas, not far from North Lake. There is a map on the Web site. This is the same location where the VB and Access SIG's meet on the 2nd Saturday. Meeting times will likely be the same; however, the tracks, or SIG's meeting in the same room, are likely to change. Check the NTPCUG Web site for the exact address, driving directions and maps, and be sure to check the room assignments and time when you sign in at the front door.

Check out past and current topics and discussions on our Web site at: *www.imageworks.net/ecommerce*. See you at the meeting.

#### Alan Lummus

#### **Internet – Beginning and Advanced**

Security on the Internet continued to be the hot topic at the Internet SIG's in February. Of special interest were firewalls, both personal and commercial. Obviously, the commercial products *should* be the best, because they cost more and are generally intended for businesses. But *personal* firewalls such as ZoneAlarm, BlackICE, Norton Personal Firewall, and McAfee Internet Security can do an adequate job for a lot less.

Before deciding which personal firewall is right for you, it may be worth doing a little reading. A favorite site is Gibson Research, at *<http://www.grc.com>* . Steve Gibson has put together some opinions about personal firewalls using his free "Leak-Test" product – see *<http://grc.com/lt/scoreboard.htm>*.

My own favorite for a personal firewall is ZoneAlarm, primarily because it looks at both incoming *and outgoing*

Internet access attempts. The outgoing part is only found in the ZoneAlarm product, and helps you catch outgoing attempts that you would not know of otherwise. Of course, that's just one man's opinion.

In February, we also received some opinions about the ongoing need for anti-virus software. A couple of attendees felt that anti-virus software sucked a lot of resources from their CPU, slowing it down considerably. They also felt that their avoidance of suspect Web sites and their handling of e-mail was adequate to ensure they did not become infected. In effect, by exercising due caution, they felt they could forego use of anti-virus software and the associated drain on resources.

While I admire their perspective, I personally find that I "bounce around" too many Web sites, open too much e-mail, and am generally too reckless to skip the use of anti-virus software. I'm also of the opinion that the odds are against the average Internet user – there are so many virus writers out there that I expect to get "nailed" sometime. Even if I was truly careful, I am sure that one of my e-mail friends without virus software would generously share any infection they receive with me.

In short, I have to continue to recommend the use of anti-virus software. More power to those that don't need it, but I'm afraid I do.

What do we have planned for the March meeting? Current plans are to look at "Internet Connection Sharing," as well as a demonstration of the Norton firewall product. However, as usual, we may modify our plans depending on the desires of those attending.

What is Internet Connection Sharing? It allows multiple users to can gain access to the Internet through a single dial-up or DSL/cable connection. It is a built-in feature of Windows 98 Second Edition, Windows 2000, Windows Me,

and Windows XP (under a different name). This is a "cheap" way of getting two or more IP-enabled computers and other devices connected through a *single* Internet connection and IP address.

In April, **Tom O'Keefe** plans to (finally) cover topics touched on in recent months. Internet "ports", and the purpose and format of IP addresses should fill our two hour timeframe.

Come join us on **March 16th, 2002** !! And don't forget – we meet at Microsoft's facility in March due to construction at North Lake College.

Do you have any topic requests? If so, please send an e-mail to dsg@ntpcug.org.

> Doug Gorrie Tom O'Keefe

#### **Introduction to the PC**

The SIG has a new name. See PC Concepts SIG notes.

#### **Investors**

The March meeting location is the Microsoft Building #1 in Irving. Check the home page of the NTPCUG for a map.

The first thing is that a new SIG leader is needed immediately. I have resigned as leader, but I will still be able to contribute material, maintain the Web page for now, and attend some meetings. Please we need some one right away.

Time to do taxes. If you need information don't forget the Internal Revenue site *<http://www.irs.gov/>*.

Also *<http://fairmark.com>* - a site with some very interesting answers such as a Guide to Capital Gains and Loss and a Tax Guide for Traders.

Many people come to the Fairmark site looking for an easier way to handle capital gains and losses. They recommend GainsKeeper - located at *www.gainskeeper.com*.

Kathryn (Kathy) Kirby

#### **The Master Genealogist**

Family Tree Super Tools will have guest speakers, **Ron Carlton** & his cousin, to show off their slide shows. Come find out what they did so you can do your own slide show! The Master Genealogist Time will continue to be on Sources and Citations. Meeting actually starts at 8:30 and goes to 9:30, we then break for 15 minutes and start TMG. Come see how to make working with Family Tree Super Tools and The Master Genealogist easier.

#### Ieri Steele

#### **Microsoft FrontPage**

Our March meeting will focus on the construction of an HTML e-mail using FrontPage, which is fun and useful personally for holiday and special occasion greetings, and commercially for attention-getting direct e-mail campaigns, newsletters, etc. As always, we'll also take your questions and requests. Regardless of your experience or lack thereof with FrontPage, come and learn how FrontPage can make your Web development efforts easier and more fun.

Construction at North Lake has made meeting there this month less than attractive; hence, we are moving, for this month at least, to the Microsoft offices in Las Colinas, not far from North Lake. There is a map and driving instructions on the Web site. This is the same location where the VB and Access SIG's meet on the 2nd Saturday. Microsoft does not look like a good long-term alternative, so stay tuned for further updates. Meeting times should remain the same; however, the tracks, or SIGs meeting in the same room, are likely to change. Be sure to check times and locations for our SIG when you sign in.

Checkout our main Web site at *<http://www.imageworks.net/fp2000/>* for information on the SIG and special topics covered in previous meetings.

Alan Lummus

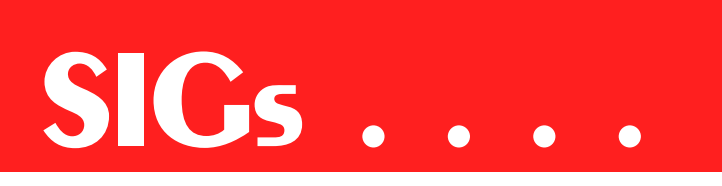

#### **Microsoft Networking**

During our March meeting, **Bill Rodgers** will discuss Registry backup and recovery along with the use, capabilities and limitations of the Rdisk utility.

Be sure to arrive by 8:15 in order to be eligible for the door prize drawings!

Gil Brand

#### **Microsoft Word**

Announcement

New Meeting Time — 9:00 am to 11:00 am

Upcoming Microsoft Word SIG Meeting Topics:

March — Printing

April — Envelopes and Labels

May — Page Setup

*Topics are tentative and may change*.

**March** - My guess is that you have never taken the Print menu seriously; that is, used more than the basic features. We briefly checked out Print Preview and Print several months back, but we will do it this time with *'feeling.'*

April - Envelopes and Labels are easy to do. Well ... sometimes they do seem a little tricky. And, there are sooo many things you can do with labels. Full sheet, one label, graphics?

**May -** Do you ever change margins in your documents, or have you resigned yourself to accepting them just the way they are? You will know it all after this meeting. Check out File | Page Setup early so as to be familiar with our meeting topics.

W O W! I Didn't Know That!

#### **Using Wildcards to Check Misspelled Words**

Have you ever almost-known how to spell a word but can't quite do it? For example, you might know how a word begins but you can't remember the last three or four letters.

Word 2000 contains a little feature that can help. The Spell-checker will look for words by using wildcard characters to represent the letter or letters you don't know.

For example, if you can't remember what the fourth letter in Albuquerque is, type: Alb?querque ... and run the spell-checker on it. Word 2000 offers Albuquerque as a possibility, and you can select it and move on.

Or ... do it my way in any version from Word 97 ...

1 - Type it the way you think it should (or could) be spelled

2 - Move the cursor away from your word (to give Word a chance to look it over)

3 - If there is no red squiggly line under it ... it must be correct!

4 - If there is a red squiggly line under it ... right-click on the word and choose the correct spelling from the list.

What's Your Problem?

Got a problem with Word? Describe the problem to me in an e-mail. I will do my best to provide a satisfactory answer. I will also post the question and answer on the Web page, as well as in the next newsletter so others may benefit from the information.

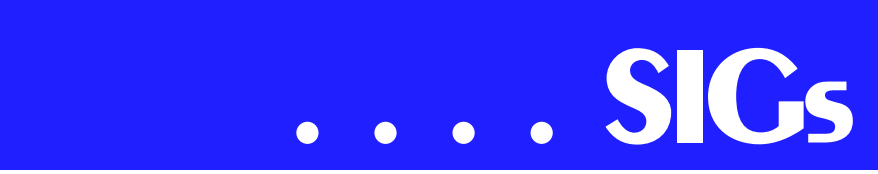

**What's New at Microsoft?**

Microsoft Helps with Aid to Kabul and Afghanistan

Early the week of February 10, a Boeing 747 took off from Portland, Oregon, loaded with more than 190,000 pounds (86,000 kilos) of lifesaving humanitarian aid, bound for Kabul, Afghanistan. Reportedly the first non-military flight to receive approval to fly from the United States into Afghanistan since Sept. 11, the mercy mission carried hygiene kits, newborn and baby kits, livestock feed, winter clothing and blankets, school kits and medical supplies.

The flight took wing with the help of a \$50,000 donation from Microsoft to Mercy Corps, which teamed up with Evergreen Humanitarian Services to send and distribute the supplies. The two nonprofit organizations provided the costs of the plane and crew, and provided for aid distribution once on the ground in Kabul.

#### **Resources**

Visit the Microsoft Office home page, under Resources to Communities. Check out the new features aimed at making it easier than ever for Office users to share their expertise and experiences with each other.

#### Diane Bentley

#### **PC Concepts**

What did we do in February?

I presented eight and one-half minutes regarding why the using of either the TurboTax or TaxCut tax preparation application program is beneficial - not even bothering to tell anyone how to use the programs and that they are such self-paced programs they drag you through each phase. My recommendation was to buy the cheapest version of

either one and supplement this fine information with the official U.S. Income Tax Instruction Manual (that free one is the best). Using both the application and the paper manual, one will likely achieve the maximum benefits available. See our WebBoard for an update on my latest filing.

The next endeavor was to define and develop the pixel and trace it from dots per inch on the monitor through colorizing and why screen size settings give you more (picture width) for lesser numeric settings (640 width vs. 1028 width). Whoops! Gamma got into the subject too soon.

We strayed from the assigned subjects while recommending using a data switch (router) in lieu of a lesser expensive hub in your small office or home network. The switch is so much better for building a great firewall and allowing control.

What will the Concept SIG do in March?

Following up on this month's NTPCUG theme: The Operating System, we will add these considerations should it work for you or are you forced to work for it? We will mitigate our differences, as usual, and live with the reality that the computer operating system *allows* us to use other applications. Wonderful, unless it prevents other's applications from existing.

We will continue last month's study on how the inexpensive monitor can be adapted to provide an even better viewing tool. We will add a lot more to the

pixel definitions. Whatever weak reasoning that allows a good looking monitor's view to be far from optimum for your printer with be rationalized. Of course, here comes that 'gamma' thing again. Our scanners, digital cameras, and printers each have a distinctive gamma setting and we will learn how to get along with these.

Last month, we proved that some pixels are definitely more round than square. Now do you want to know why Photo Editor, PhotoShop, PhotoSuite, and PhotoStudio makes them look square?

Every meeting, we seem to come across some uncomfortable Web site while working with our assigned topics. Would you believe that these (ugh!) sites are usually from large corporations? Our SIG members often suggest a few esthetic corrections to make these commercial displays more salable and less of a distraction.

Come join our CONCEPT SIG to explore some new concepts whether you are a seasoned PC user or completely new to computers. Welcome!

Do you have friends or co-workers who need to:

- ❖ learn from scratch?
- ❖ add new applications?
- ❖ learn about spreadsheets?
- ❖ improve administrative skills?
- ❖ play games during lunch hour?

#### SEND THEM TO OUR SIG

#### Harold (Spike) Smith

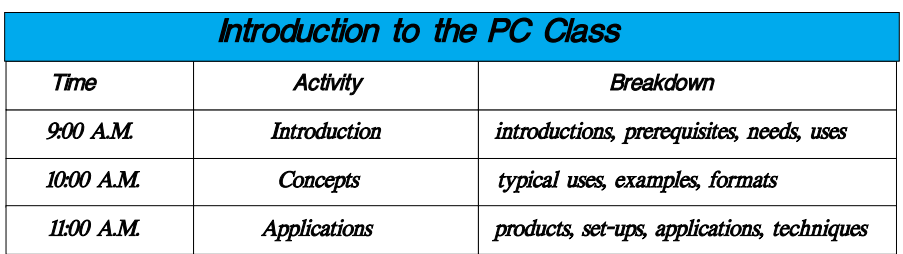

#### **Personal Digital Assistants (PDA)**

Please see the meeting of the DFW Palm Users Group at information at *<http://www.dfwpug.org/meetings/>*. In the near future more information will be available here instead.

#### **Matthew Stevens**

#### **Professional MIDI and Audio**

Due to low attendance, the Professional MIDI/Audio SIG meetings are being discontinued until more interest has been developed. However, there are still links to helpful resources at the bottom of this page.

For the last several months, in fact since the change of meeting venues for NTPCUG to North Lake, attendance at our SIG has been very low. Finally, at our January meeting, we had one attendee who came hoping to find a reference to someone knowledgeable about digitizing analog audio signals. From the name of our SIG, she felt we probably would not be able to help her directly, since we only dealt with aspects of Professional MIDI...obviously, our name has not helped folks understand the broad range of topics our SIG was really about!

In the meantime, I'd appreciate receiving suggestions and comments for how we can continue meeting whatever demand there may be for a SIG on the subject of Digital Audio (recording, transcribing, etc.) or MIDI sound generation.

#### J. Alan Lummus

#### **Quicken**

In February we were all disappointed that the Intuit representative was unable to attend due to a family emergency. We hope the problem has been resolved.

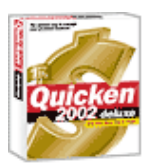

#### **Vincent Gaines**

showed a PowerPoint slide show that he had obtained form Intuit. **Phil Faulkner** showed

# **SIGs . . . .**

an overhead slide of a spreadsheet he uses to track investments. **Jim Wehe** started Quicken 2002 Deluxe for those who had not previously seen its default start up screen.

One member described a problem he encountered when upgrading from Q2001 to Q2002. One of his asset accounts became a bank account. Since the account had a large number of entries, he did not want to delete the account and re-create it. A search of the Quicken 2002 Help File under Account-Edit states:

"Note that once you have created an account, you cannot change its type (for example, you cannot change an asset account to a 401k account), with the following exceptions:

If you have an asset account, you can upgrade it to a house or vehicle asset account.

If you have a tax-deferred investment account, in a previous version of Quicken, you can upgrade it to a Quicken IRA or 401(k) account. (Deluxe and Home & Business)."

If a backup copy of the Q2001 file exists, it may be possible to copy that asset to the new file or to reopen the entire file in Q2002.

In **March**, we understand the Intuit Representative will be present even though the Focus Programs will concern Operating Systems.

> Phil Faulkner **Jim Wehe**

#### **Web Design – Basics**

REMINDER: Don't forget - we will be meeting at the Microsoft Headquarters in March!

In March, we will look at the stuff that goes in the "HEAD" section of an HTML document.

This will include:

- ❖ The Document Declaration
- ❖ META tags
- ❖ TITLE tag
- ❖ Base HREF
- ❖ External style sheets
- ❖ JavaScript

I'll show you the code and discuss the pros and cons of using each of these elements. Bring any questions (and any left over Christmas candy) you might have. See you there.

Further information on Web Design can be accessed through the NTPCUG WebBoard and at the Tutors On Tap site, at *[http://www.tutors-on-tap.com/in](http://www.tutors-on-tap.com/in-dex.htm)dex.htm*.

Hutchy

#### **WordPerfect**

Announcement

New Meeting time:11:00 am - 12:00 noon.

WordPerfect SIG Meeting Topics

**March** - Merging (Tables, Mass Mailings, Envelopes, Labels)

**April** - Writing Tools (QuickCorrect, QuickFormat, Spell-As-You-Go, Grammar-As-You-Go, Prompt-As-You-Go)

**May** - *Quick* Stuff

*These topics are tentative and may change at any time.*

## **. . . SIGs**

#### **March**

Usually, merge is thought of only as a means of producing mass mailings. Labels and envelopes can also be prepared without having to enter the name and address information a second time. You can also use it to prepare reports with information gathered from a Table, Spreadsheet or Database.

#### **April**

QuickCorrect and QuickFormat are my all-time favorite features! They speed up your repetitive work. No longer will you be retyping the same phrases and paragraphs. Use this as your modernday shorthand - only better! Spell-As-You-Go and Grammar-As-You-Go can make you a 'Perfect speller and writer, and Prompt-As-You-Go provides the 'Perfect words. Being 'Perfect is so much fun. :)

#### **May**

We have more of WordPerfect's *quick* features. Here a Quick, there a Quick, everywhere a Quick, Quick....

#### **W O W ! I Didn't Know That!**

#### **Setting a Default Font for All New Documents**

There are a couple of ways to set a particular font to be the default for all new documents:

#### **One Way ...**

1 - File | Document | Default Font

2 - Select the font

3 - In WP8, mark: Use as default for all new documents

4 - In WP9 and WP10, click: Settings | click: Set face and point size as default in all documents  $|\overrightarrow{OK}|$ 

#### **Another Way ...**

1 - Format | Font | Default Font

2 - In WP8, click: Default Font...

3 - Select the font

4 - In WP8, mark: Use as default for all new documents

5 - In WP9 and WP10, click: Settings | click: Set face and point size as default in all documents | OK

#### **What's Your Problem?**

Got a problem with WordPerfect? Describe the problem in an E-mail. We will do our best to provide a satisfactory answer. The question and answer will also be posted on this web page, as well as in the next newsletter for the benefit of others who might have the same problem.

#### **What's New With WordPerfect?**

Tips for WordPerfect 9 and 10

If you've visited *OfficeCommunity.com*, you know the site has plenty of tips and tutorials for WordPerfect Office 2002. But did you know that the site also features many tips for WordPerfect Office 2000, including WordPerfect 9?

#### **WordPerfect Office 2002 Continues to Be the Number One Suite for Legal Professionals**

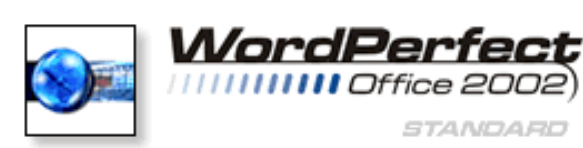

The results of the seventh annual Readers Choice Awards appeared in the August/September 2001 issue of Law Office Computing,

and WordPerfect Office 2002 was a big winner! The newest version of the award-winning office suite was chosen by law firms as their top technology choice in both the Office Suite and Word Processing categories, beating out Microsoft Office and Microsoft Word.

#### *www.linux.corel.com*

Visit Linux.Corel.com for Tips & Tricks to help you get the most out of WordPerfect Office 2000 for Linux. Learn to add comments to documents, customize spreadsheets and keep track of important meetings ... all on the Linux platform!

*from Corel eNewsletter www.corel.com/enewsletter*

Cindy Adams

## **CONTINUED FROM PAGE 12**

are dropping out because they can't justify the increased cost coupled with decreased reliability.

We are a good example of the above. Both of us, Connie and myself, spend a lot of time on the Internet. She primarily uses Internet e-mail (when Outlook Express is cooperative) and I spend a lot of time searching for data and updating drivers. Only Site that makes me consider broadband is Microsoft with huge patches for Win98, SE, ME, 2K and XP. But, for the additional \$400/year broadband access would cost, I can order a lot of CD-ROMs with the patches

Unfortunately, the broadband vendors are ignoring this facet on the jewel and pushing for federal assistance in making broadband access available to all Americans, apparently whether they want it or not. Who will foot the bill here?

Reagan Andrews

## North Texas PC Users Group, Inc.

P.O. Box 703449, Dallas, TX 75370-3449

Phone (214) 327-6455 for recorded information about the North Texas PC Users Group and scheduled meeting date times and locations. Please leave a message if you would like specific information about the Group. Or, visit our Web Page at: *<http://www.ntpcug.org>*

The North Texas PC Users Group, Inc., is a non-profit, independent group, not associated with any corporation. Membership is open to owners and others interested in exchanging ideas, information, hardware, predictions, and other items related to personal and compatible computers. To join the Group, complete the application blank found on the NTPCUG Web site, *[http://www.ntpcug.org,](http://www.ntpcug.org)* and send with \$30 membership dues to the Membership Director address shown below. Subscription to the newsletter is included with each membership.

The Group meets once each month, usually on the third Saturday. See inside front cover for date, time and place of the next North Texas PC Users Group meeting.

#### **North Texas PC Users Group, Inc. Board of Directors, 2001**

 **Vincent Gaines** *Chairman* **Gil Brand Adrian Dixon Martin Hellar Bill Parker David Williams**

#### **NTPCUG Officers**

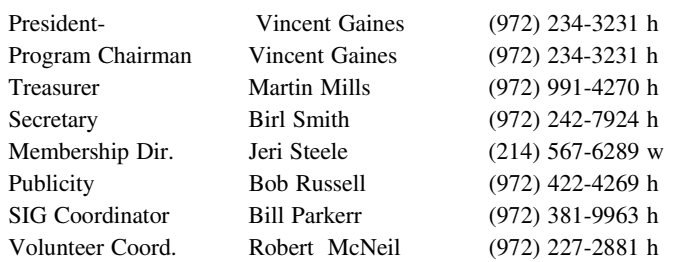

#### **Life Members**

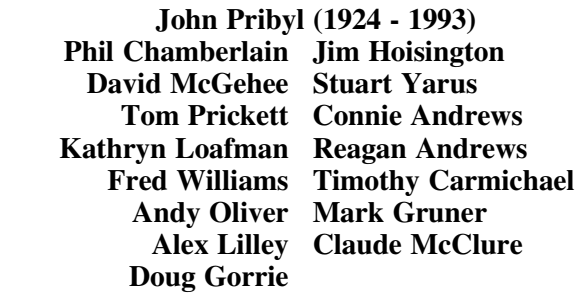

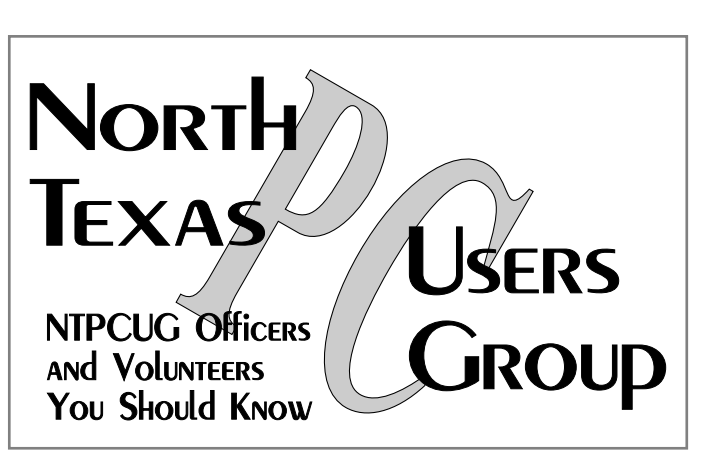

E-mail Password problems? Call Doug Gorrie at............. (972) 618-8002

#### **NTPCUG Web Addresses**

#### Home Page: ntpcug.org

Click on: *How to Contact Us* and you will see a link to:

- ♠ President
- ♠ Advertising
- ♠ Newsletter
- ♠ Auditorium Presentations
- ♠ Special Interest Group (SIG) Coorinator
- ♠ Publicity
- ♠ Webmaster
- To e-mail officers and directors: *bod@ntpcug.org*

To e-mail the *PC News* and submit articles: *newsletter@ntpcug.org*

Address Changes, etc... Payment of dues, address changes, and inquiries about membership should be directed to:

> **NTPCUG Membership Director P.O. Box 703449 Dallas, Texas 75370-3449**